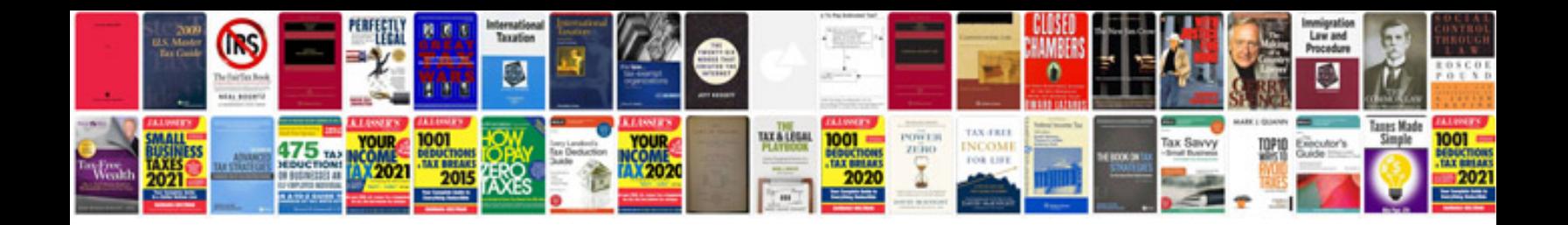

Aja ki pro manual

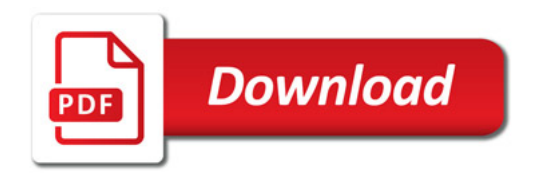

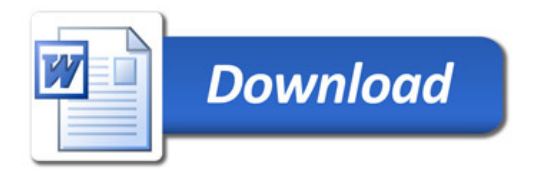